Разветвляющиеся алгоритмы и программы

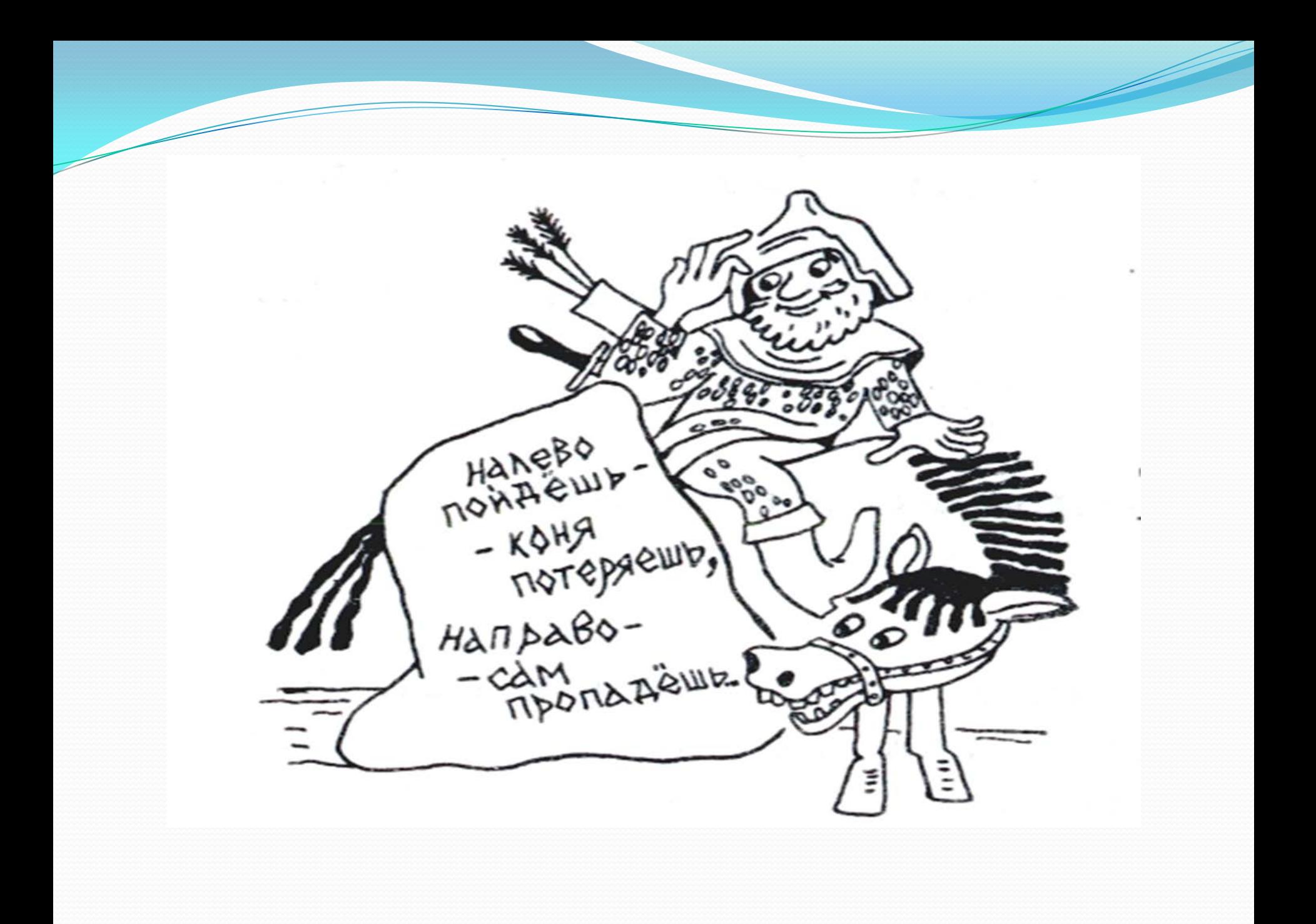

## **ЕСЛИ пошел дождь, ТО надо открыть зонт ВСЕ ЕСЛИ назвался груздем, ТО полезай в кузов ВСЕ ЕСЛИ ласточки летают низко, ТО будет дождь, ИНАЧЕ дождя не будет ВСЕ**

### Эти пути продолжения называют **ветвями**

 **Разветвляющимся** называется алгоритм (программа), в котором в зависимости от истинности или ложности некоторого условия, выбирается один из двух (или нескольких) возможных путей продолжения алгоритма.

В зависимости от количества ветвей различают:

- **1. Полное ветвление** (две ветви)
- 2. **Неполное ветвление** (одна ветвь)
- 3. **Многократное ветвление** (больше двух ветвей)

#### Полное ветвление

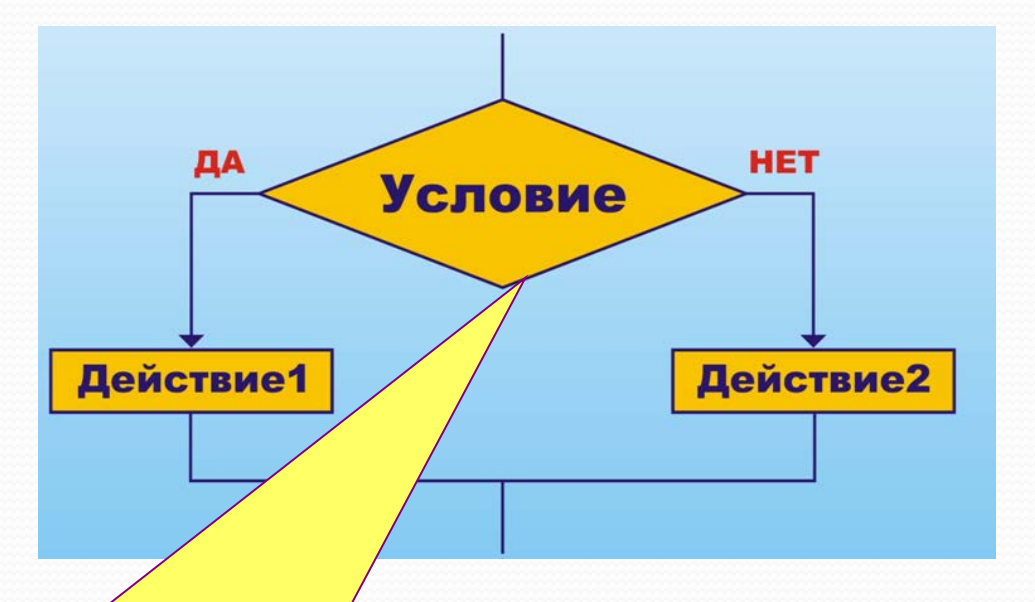

**В качестве условия указывается некоторое логическое выражение. Если условие оказывается истинным, то выполняется действие1, в противном случае выполняется действие2**

### Неполное ветвление

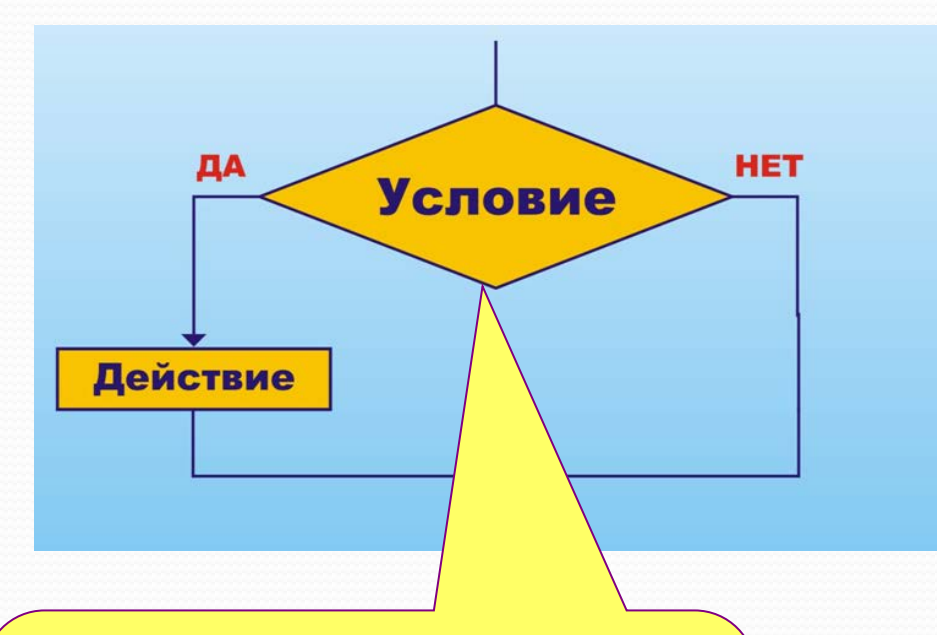

**Если условие оказывается истинным, то выполняется действие, в противном случае происходит переход к следующему оператору программы.**

 В языке Паскаль для реализации разветвляющихся программ используется *условный оператор*. Он имеет следующий *формат*:

**If <логическое выражение> then <оператор 1> [else <оператор2>]**;

 Если в условном операторе присутствуют обе ветви (**then и else**), то такую форму оператора называют *полной*, если же ветвь else отсутствует – *неполной*.

При выполнении условного оператора в полной форме вычисляется значение логического (булевского) выражения. Если оно равно 'true', то выполняется <оператор 1>, а <оператор 2> пропускается; если же оно равно 'false', то выполняется <оператор 2>, а <оператор 1> пропускается.

При выполнении условного оператора в неполной форме также сначала вычисляется значение булевского выражения. Если оно равно 'true', то выполняется <оператор 1>, если 'false'- осуществляется переход к оператору, следующему за условным оператором, то есть в последнем случае <оператор 1> просто пропускается ("обходится").

После ключевых слов *then и else* по правилам языка Паскаль можно записывать только один оператор, а часто бывает необходимо выполнить несколько операторов на каждой из ветвей. Тогда эти операторы объединяются в один **составной оператор** при помощи **операторных скобок,** роль которых выполняют ключевые слова *begin (***открывающаяся скобка) и** *end*  **(закрывающаяся скобка)**. То есть *составной оператор* имеет следующий *формат:*

> **<оператор 1>; <оператор 2>;**

 **<оператор n>**

**begin**

 **……………**

**end;**

Если в разветвляющейся программе необходимо организовать более двух ветвей (многократное ветвление), то можно использовать вложенные условные операторы, то есть в качестве операторов на ветвях *then*  или *else* будут также стоять условные операторы.

При этом для удобочитаемости программы необходимо выравнивать по левому краю (то есть располагать на одной вертикальной линии) соответствующую пару ключевых слов *then-else:*

```
If <погическое выражение 1>
    then
           if < логическое выражение 2>
               then \langle..........><br>else \langle..........>
    else
            if < логическое выражение 3>
                 then \langle...........><br>else \langle.............>;
```
В целом же следует помнить, что по правилам языка Паскаль каждому else соответствует ближайший стоящий перед ним then (if). Это соглашение позволяет избежать неоднозначности в трактовке выполнения вложенных условных операторов.

# Примеры

 Пример 1. Даны три целых числа. Найти максимальное из них.

Обозначим исходные числа a,b,c. Результат m (максимальное из них)

### **1 способ решения**

- Сравним первые два числа, найдем максимальное из них и результат сохраним в переменной m (полное ветвление).
- Затем сравним m и c (неполное ветвление)

### 1 способ решения

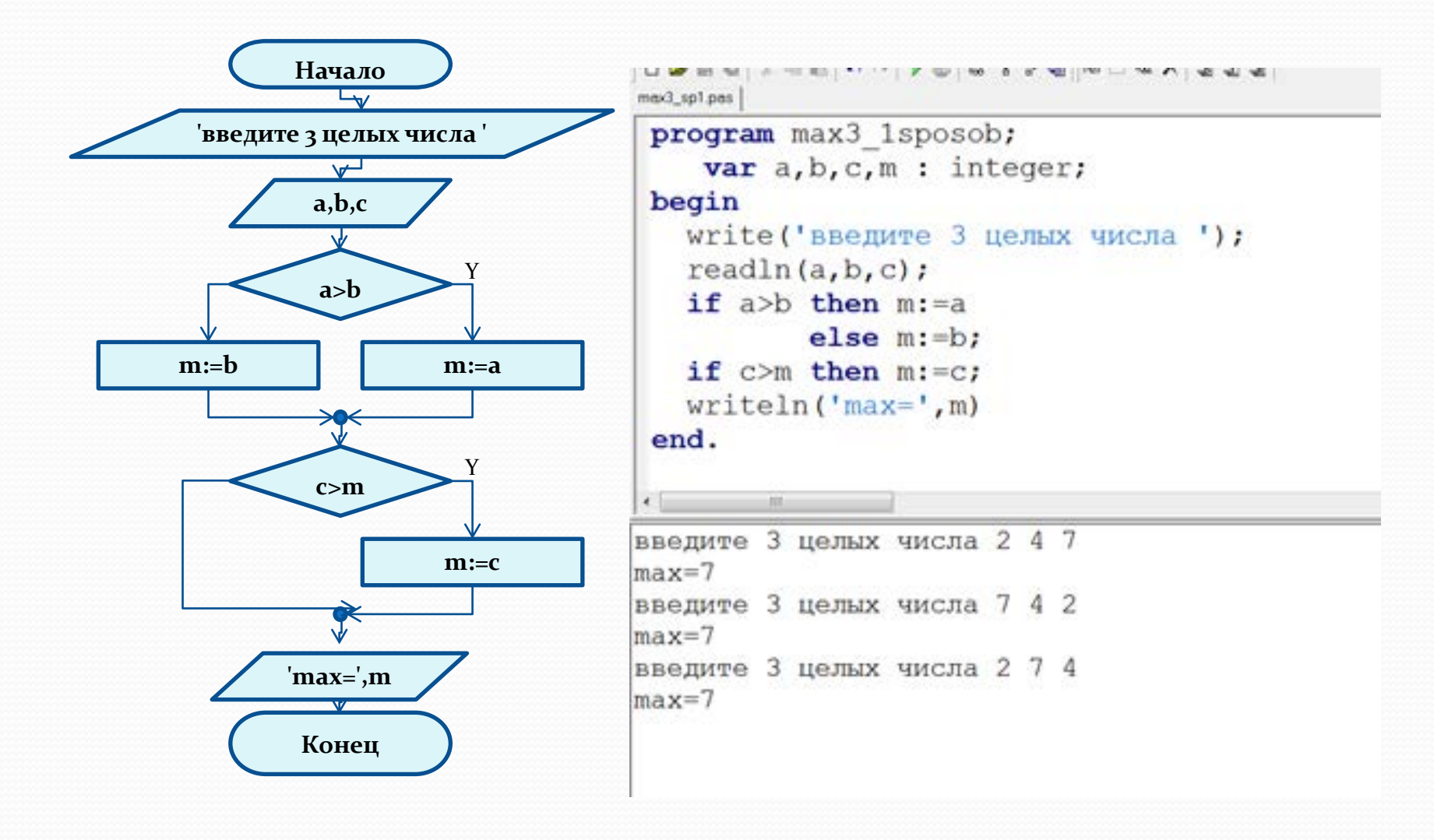

2 способ решения

Сначала считаем, что максимальное - первое число (m:=a). Потом сравниваем последовательно m и b, m и с (неполные ветвления)

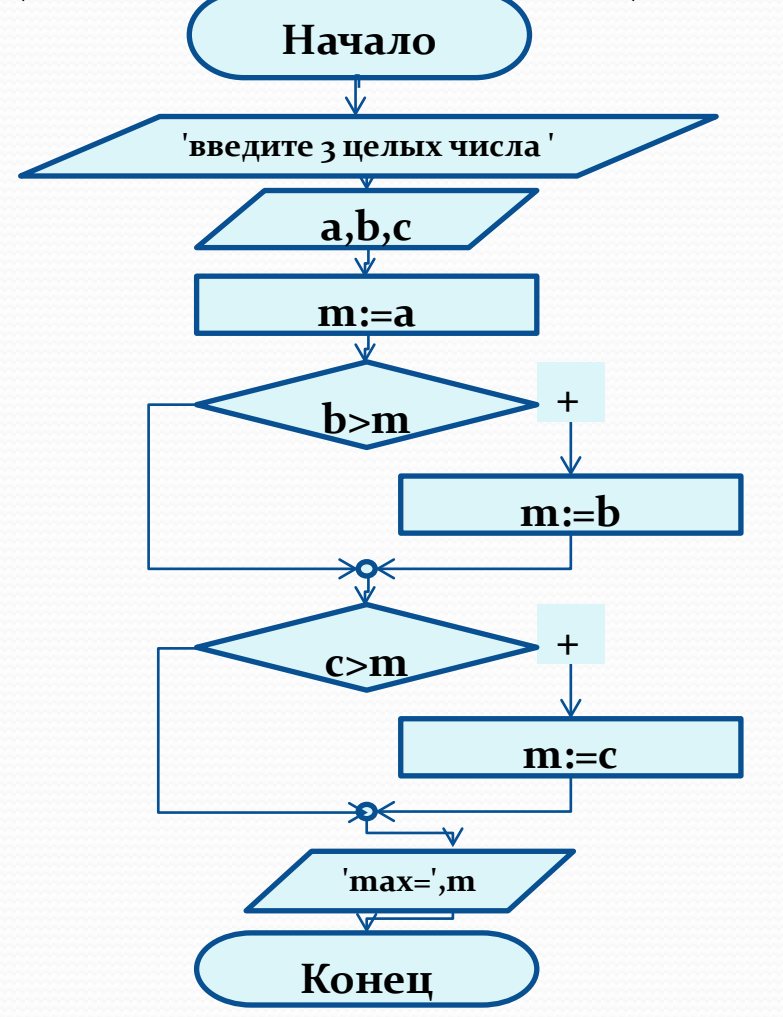

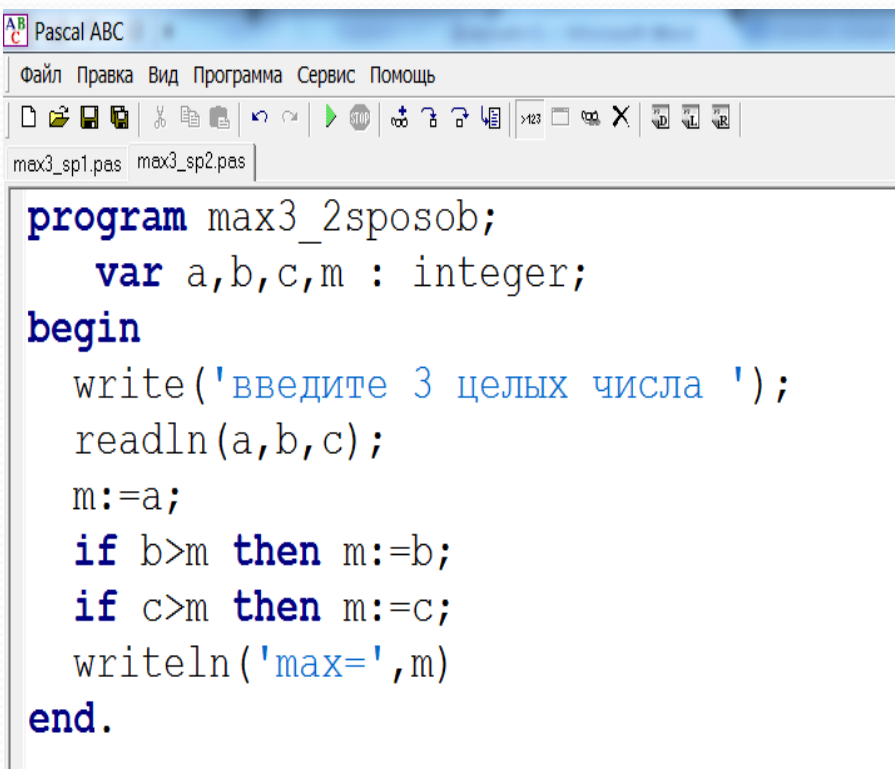

3 СПОСОб РЕШЕНИЯ (этот способ интуитивно понятный, но неэффективный)

Три последовательных неполных ветвления с

составными условиями

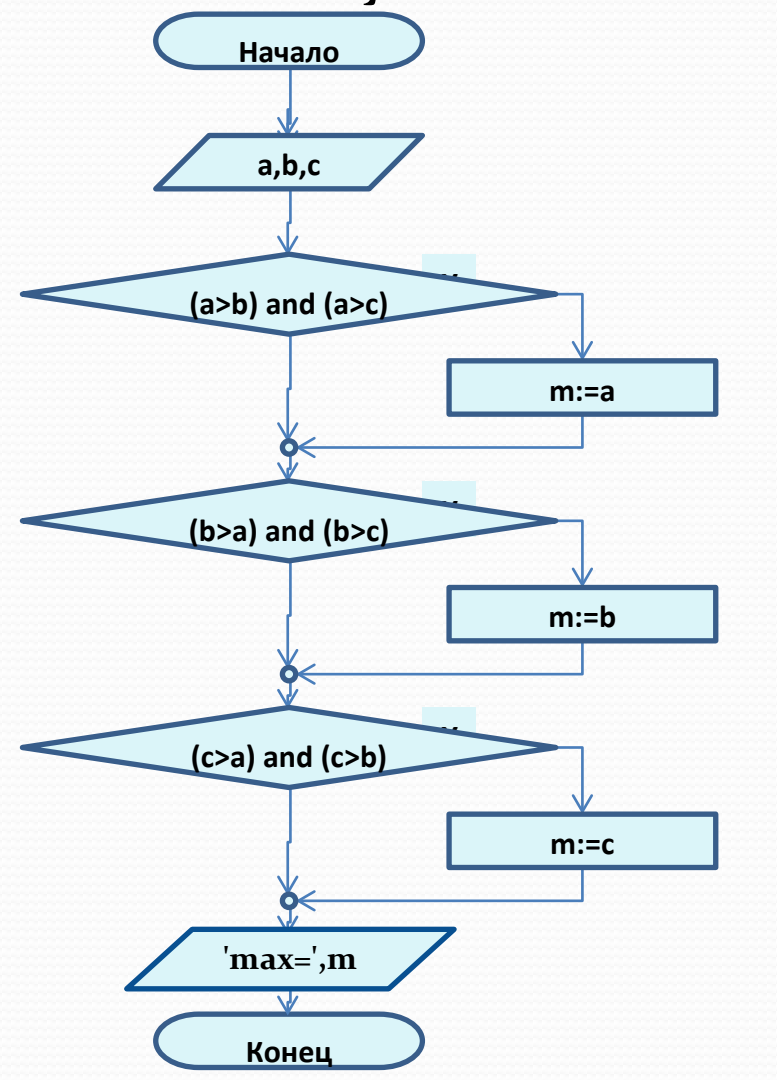

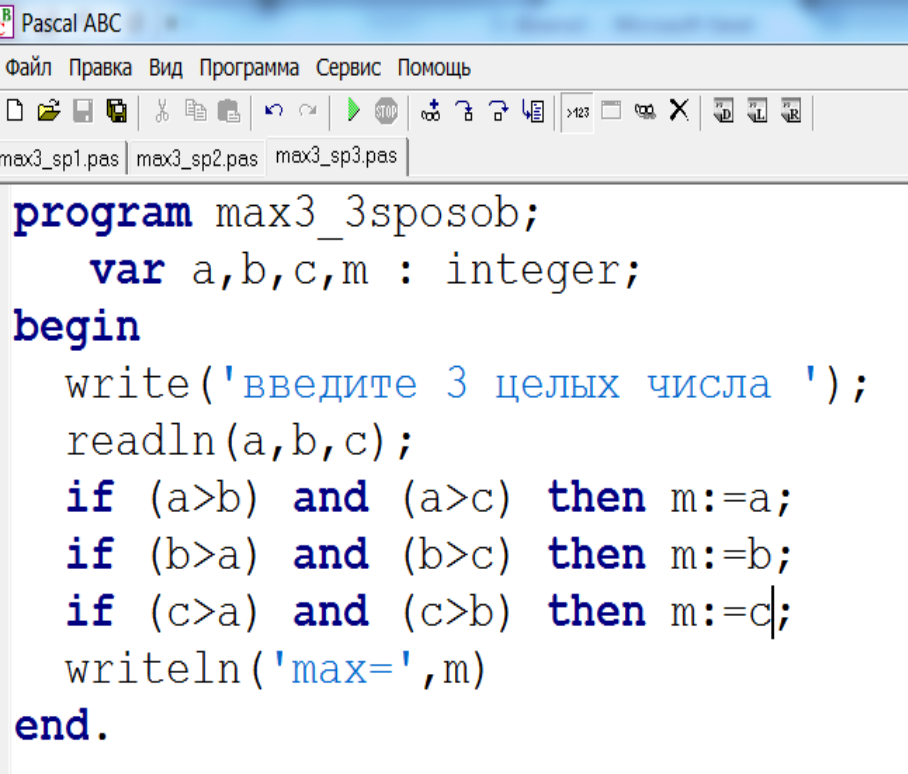

4 способ решения

Вложенные ветвления (во внешнем сравниваем два первых числа, а на каждой из ветвей соответственно максимальное из них с третьим)

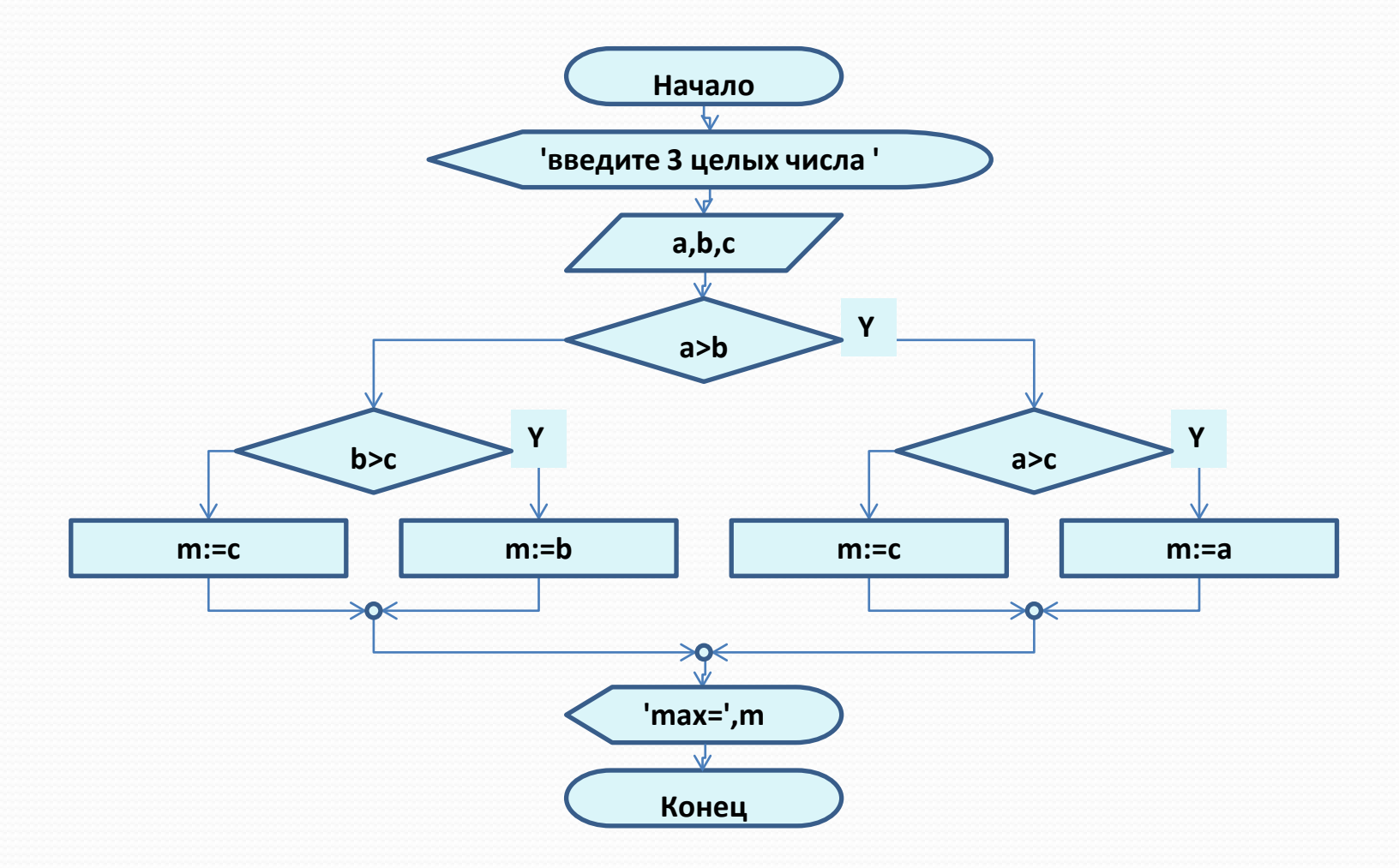

### **4 способ решения (программа)**

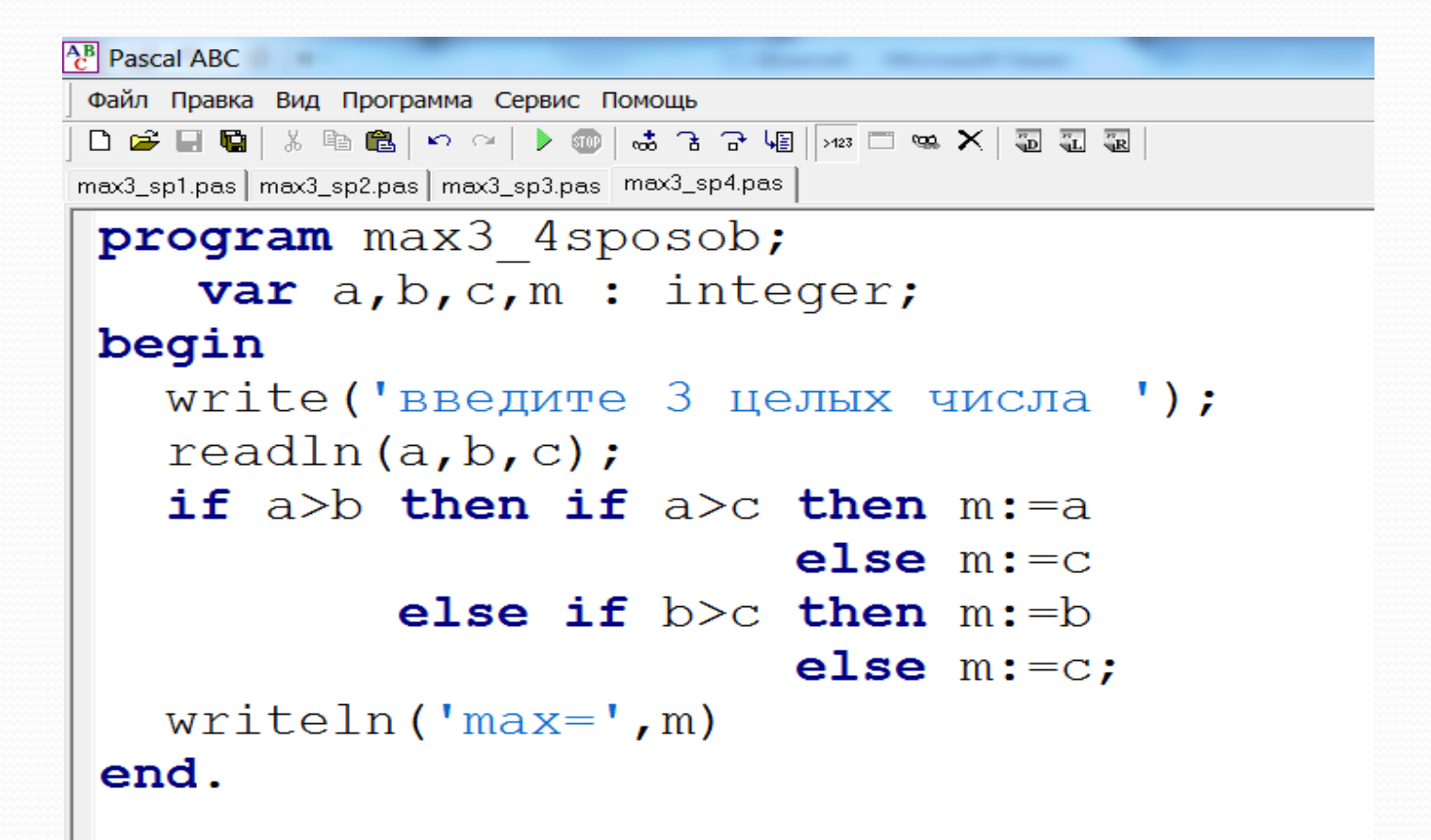

Здесь выделяются три различных случая, то есть ветвление будет содержать три ветви: на ветви *else* внешнего условного оператора будет располагаться внутренний полный условный оператор.

**Пример 2.** Даны три целых числа. Если они расположены в порядке возрастания, то удвоить их. Если второе из них – наибольшее, то возвести в квадрат первое и третье числа, в остальных случаях заменить числа на противоположные по знаку.

```
Program vlogen_vetvlen;
      var a,b,c : integer;
begin
   write((a,b,c='); readln(a,b,c);
   if (a < b) and (b < c) then
          begin 
          a:=2^*a; b:=2^*b; c:=2^*c end
       else if (b>a) and (b>c) 
             then
               begin 
                a:=a^*a; c:=c^*c end
             else
               begin
                a:=-a; b:=-b; c:=-c end;
     writeln(a,b,c)
end.
```